2024/05/09 04:55 1/1 List CPU

## **List CPU**

Jan 2018

I am unsure if Iscpu is installed by default, on the servers I have used so far it always seems to be there (even on my Raspberry Pi's). To list the CPU(s) fitted to a Linux server, use the following:

lscpu

Here is the output from a server:

Architecture: x86\_64
CPU op-mode(s): 32-bit, 64-bit
Byte Order: Little Endian
CPU(s): 48

On-line CPU(s) list: 0-47
Thread(s) per core: 2
Core(s) per socket: 12
Socket(s): 2
NUMA node(s): 2

Vendor ID: GenuineIntel

CPU family: 6 63 Model: Stepping: 2 CPU MHz: 2501.000 BogoMIPS: 4988.08 VT-x Virtualization: L1d cache: 32K L1i cache: 32K L2 cache: 256K L3 cache: 30720K 0-11,24-35 NUMA node0 CPU(s): NUMA node1 CPU(s): 12-23,36-47

Here is what it looks like on a Raspberry Pi v3

Architecture: armv7l

Byte Order: Little Endian

CPU(s): 4
On-line CPU(s) list: 0-3
Thread(s) per core: 1
Core(s) per socket: 4
Socket(s): 1

Model name: ARMv7 Processor rev 4 (v7l)

CPU max MHz: 1200.0000 CPU min MHz: 600.0000

From:

http://cameraangle.co.uk/ - WalkerWiki - wiki.alanwalker.uk

Permanent link:

http://cameraangle.co.uk/doku.php?id=list\_cpu

Last update: 2023/03/09 22:35

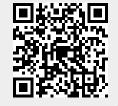